U.S. Department of Commerce

**Economics and Statistics Administration** 

U.S. CENSUS BUREAU

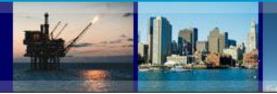

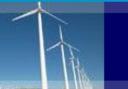

## **Data User Guide**

This guide provides steps to access County Business Patterns (CBP) data in Comma Separated files (CSV), on data.census.gov. You may also contact the U.S. Census Bureau's CBP staff at 301-763-2580 or <a href="ewd.county.business.patterns@census.gov">ewd.county.business.patterns@census.gov</a> for assistance.

| Frequently Asked Questions                           | 2       |
|------------------------------------------------------|---------|
| Definitions                                          | 3       |
| Using the Homepage                                   | 4       |
| Using the Data Page                                  | 5       |
| Accessing Data and Customizing using Data.census.gov | 6 - 18  |
| Downloading Data in Data.census.gov                  | 19      |
| Downloading Data in CSV                              | 20 - 21 |
| Loading Data in API                                  | 22 - 26 |
| Additional Links                                     | 27      |

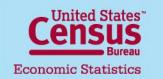

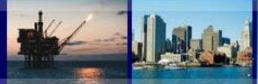

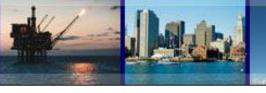

## **Frequently Asked Questions**

### What is the source of CBP data?

CBP data are extracted from the Business Register, the Census Bureau's file of all known single and multi-establishment companies. Data comes from a variety of sources, including the Economic Census, the Annual Survey of Manufactures, and Current Business Surveys, as well as from administrative records of the Internal Revenue Service (IRS), the Social Security Administration (SSA), and the Bureau of Labor Statistics (BLS).

### Are sales and receipts data provided in CBP?

No. Sales and receipts data are available from other Census Bureau programs. For more information, please see the Census Bureau's economic data.

### Can I find data on a specific company or get a list of companies in an area?

The Census Bureau is forbidden by Federal Law, Title 13 of the U.S. Code, from providing data that can be linked to specific establishments, which includes any lists of companies in a designated area. Even revealing that an entity is in the data is prohibited under this law.

### Can CBP be used as a time series?

U.S. CENSUS BUREAU

U.S. Department of Commerce

We don't recommend using CBP data as a time series. While CBP publishes annually, the data is meant to be more of a snapshot in time. Further, CBP does not revise data for prior years. CBP relies on administrative data that is subject to non sampling error.

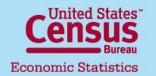

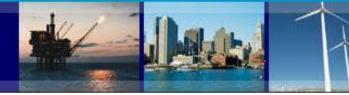

### **Definitions**

- **Legal Form of Organization (LFO)** An LFO is the organizational structure a firm chooses to adopt. LFO is derived from administrative records data sources.
- North America Industry Classification System (NAICS) The standard used by Federal statistical agencies in classifying business establishments. For more information, visit the NAICS website.
- **Noise Infusion** A method of disclosure avoidance in which values for each firm are perturbed prior to the data being released. Read more on our How the Data Are Collected page.
- **NOISE Flags**
  - G Low Noise Infusion
  - H Medium Noise Infusion
  - J High Noise Infusion
  - D Withheld to avoid disclosing data for individual companies; data are included in higher level totals (used prior to reference year 2017) S - Withheld because estimate did not meet publication standards

  - N Not available or not comparable

U.S. Department of Commerce

**Economics and Statistics Administration** 

U.S. CENSUS BUREAU

**Statewide** – Classification for employers in a state without a fixed location.

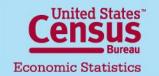

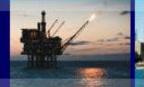

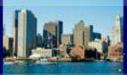

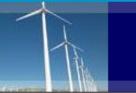

### **Using the Homepage**

// Census.gov / Our Surveys & Programs / County Business Patterns (CBP)

#### Within Our Surveys & Programs

About this Program

Data

Guidance for Data Users

Library

News & Updates

Technical Documentation

# **County Business Patterns (CBP)**

CBP is an annual series that provides subnational economic data by industry. This series includes the number of establishments, employment during the week of March 12, first quarter payroll, and annual payroll.

### **Featured**

## About this Program ,

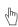

This section provides detailed information and statistics on County Business Patterns. Find the latest news, publications, and other content.

### **County Business Patterns Data**

Sources are the Census Bureau and other federal agencies, if applicable. For additional County Business Patterns data, please visit the subtopic pages.

### Data is available:

- On Data.census.gov in filterable table format
- As downloadable datasets (in CSV format)
- Via API

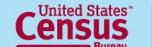

**Economic Statistics** 

U.S. Department of Commerce **Economics and Statistics Administration** U.S. CENSUS BUREAU

Last updated: 5/30/2023

http://www.census.gov/programs-surveys/cbp.html

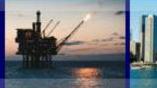

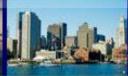

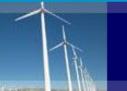

## **Using the Data Page**

// Census.gov / Our Surveys & Programs / County Business Patterns (CBP) / Data

Within County Business Patterns (CBP)

AP

**CBP** by Congressional District

**CBP Datasets** 

**CBP Tables** 

## **County Business Patterns Data**

County Business Patterns has been produced as a consistent, annual series since 1964 and ZIP Code Business Patterns since 1994.

#### **CBP Tables**

CBP data tables are available on data.census.gov from 2012 to the current reference year and in print publication from 1993-2004.

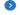

Dataset

#### **CBP Datasets**

CBP data are available in downloadable CSV format, along with record layouts and reference guides, from 1986 to the current reference year.

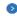

### **CBP by Congressional District**

My Congressional District tool allows data users to view the most recent CBP data and American Community Survey data by congressional district.

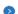

#### **API**

The Census Bureau's Application Programming Interface allows developers to create custom queries. Users can embed these statistics into web or mobile apps.

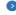

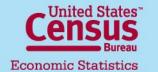

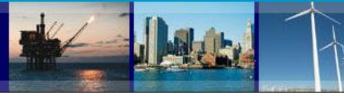

### Accessing Data and Customizing using Data.census.gov

Within Data
API
CBP Tables

CBP Datasets

CBP Datasets

COUNTY Business Patterns (CBP) / Data / CBP Tables

CBP Tables

CBP Datasets

2023

U.S. CENSUS BUREAU

U.S. Department of Commerce

**Economics and Statistics Administration** 

This series includes the number of establishments, employment during the week of March 12, first quarter payroll, and annual payroll.

CBP data tables are available in data.census.gov from 2012 to the current reference year and in print publication from 1993-2004. Due to American FactFinder being retired in March 2020, data tables are not available from 200 2011; however, data from 1986 to the current reference year can be download from the CBP Datasets page.

More information on how to access CBP data on data.census.gov is available the Data User Guide.

All 2021 2020 2019 2018 More >

2021

Table

CBP Tables 2021

2023

View and download the 2021 CBP Tables on data.census.gov.

Select the 'CBP Tables' option from the 'Data' page. Next, select your desired year, then click the 'CBP Tables Year' link for your year.

You will then be directed to data.census.gov. Alternatively, you can go directly to data.census.gov and search for 'County Business Patterns'.

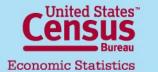

**CBP Tables** 

Last updated: 5/30/2023

6

U.S. Department of Commerce

**Economics and Statistics Administration** 

U.S. CENSUS BUREAU

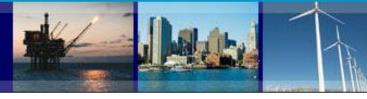

### Accessing Data and Customizing using Data.census.gov

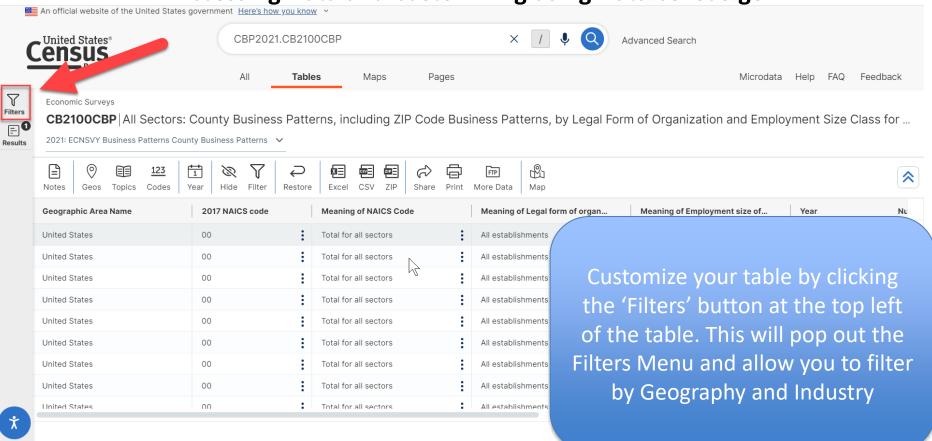

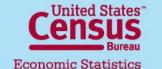

U.S. Department of Commerce

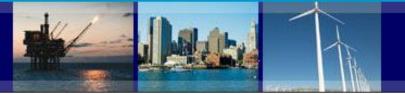

# Accessing Data and Customizing using Data.census.gov Geographies

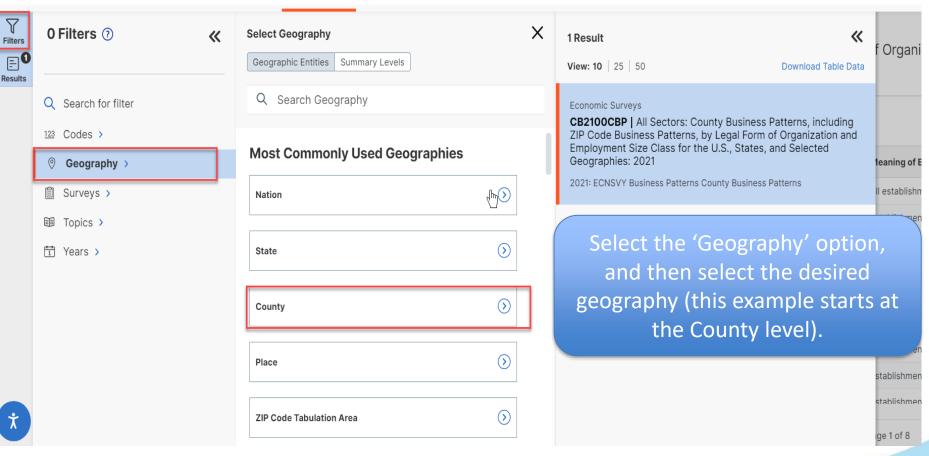

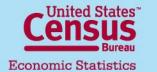

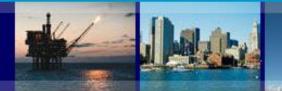

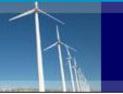

# Accessing Data and Customizing using Data.census.gov Geographies

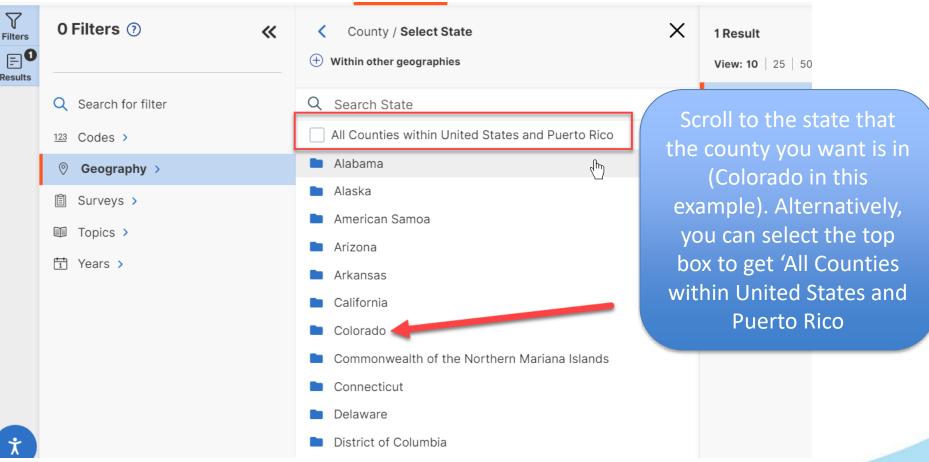

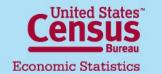

U.S. Department of Commerce

U.S. Department of Commerce

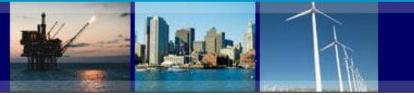

# Accessing Data and Customizing using Data.census.gov Geographies

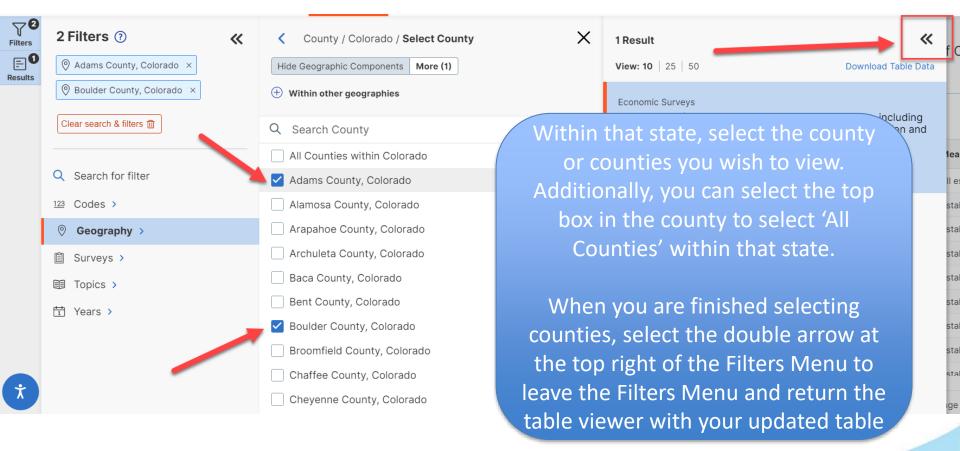

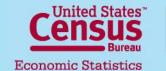

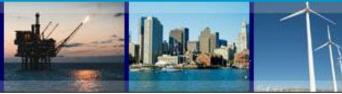

## Accessing Data and Customizing using Data.census.gov **ZIP Codes by State**

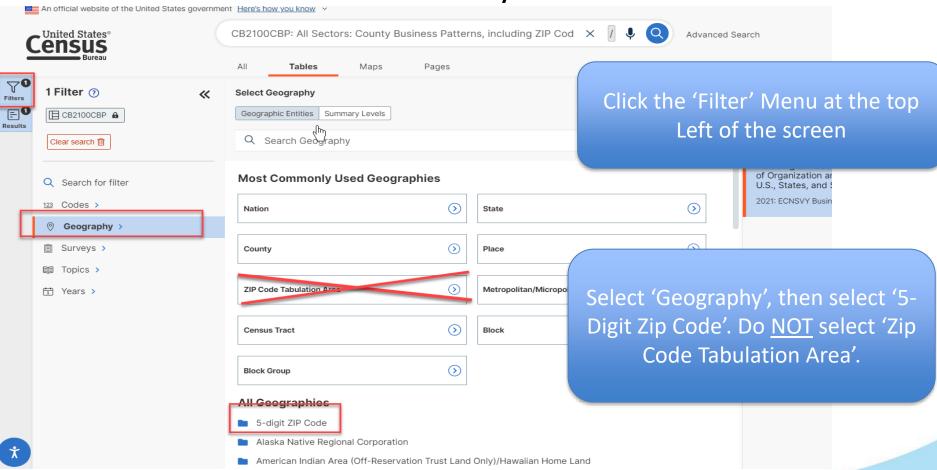

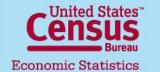

U.S. Department of Commerce

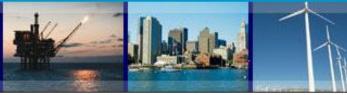

# Accessing Data and Customizing using Data.census.gov ZIP Codes by State

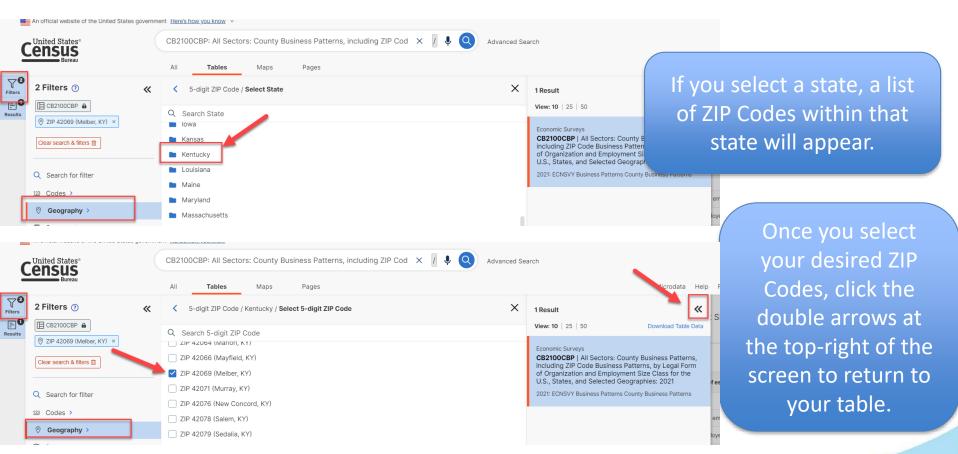

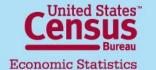

U.S. Department of Commerce

U.S. CENSUS BUREAU

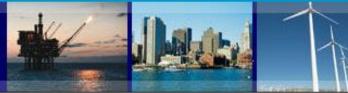

## Accessing Data and Customizing using Data.census.gov **ZIP Codes by Search**

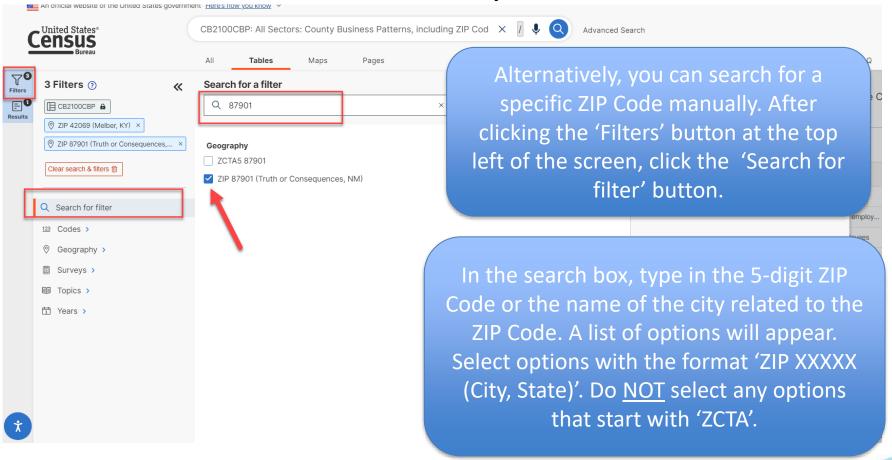

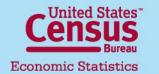

U.S. Department of Commerce

**Economics and Statistics Administration** 

U.S. CENSUS BUREAU

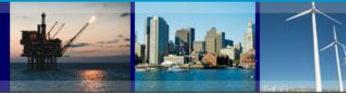

# Accessing Data and Customizing using Data.census.gov NAICS

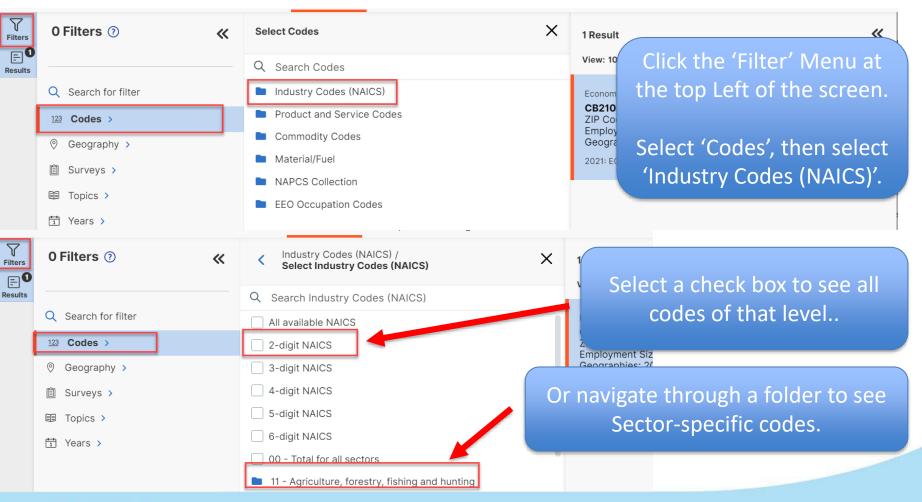

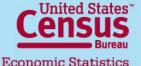

U.S. Department of Commerce

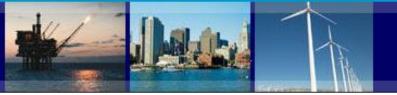

# Accessing Data and Customizing using Data.census.gov NAICS

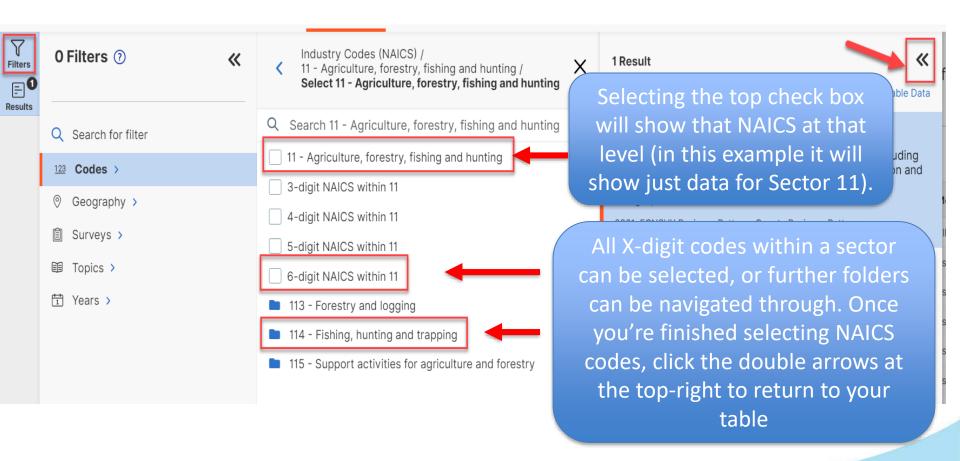

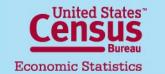

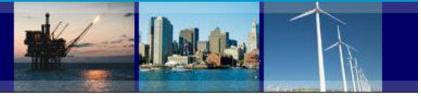

# Accessing Data and Customizing using Data.census.gov Hide Columns

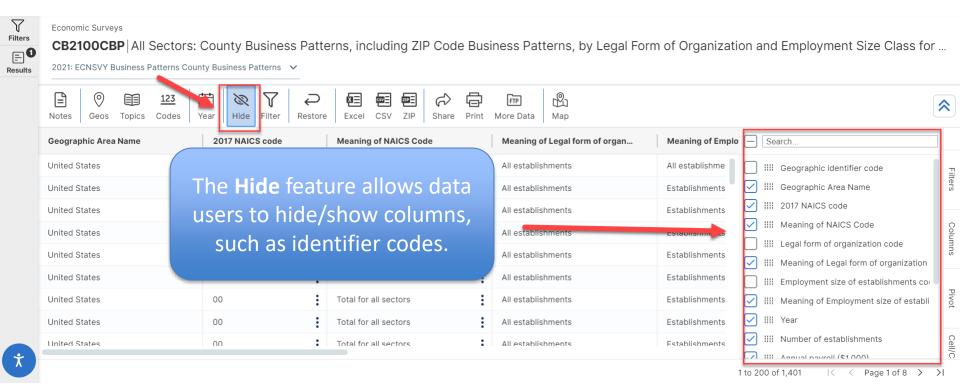

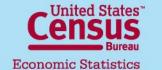

1.CB2100CBP&hidePreview=true

https://data.census.gov/table?q=CBP2021.CB2100CBP&tid=CBP20

U.S. Department of Commerce

U.S. Department of Commerce

**Economics and Statistics Administration** 

U.S. CENSUS BUREAU

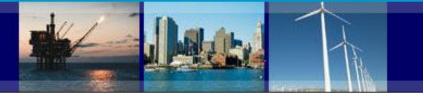

### Accessing Data and Customizing using Data.census.gov **Filter**

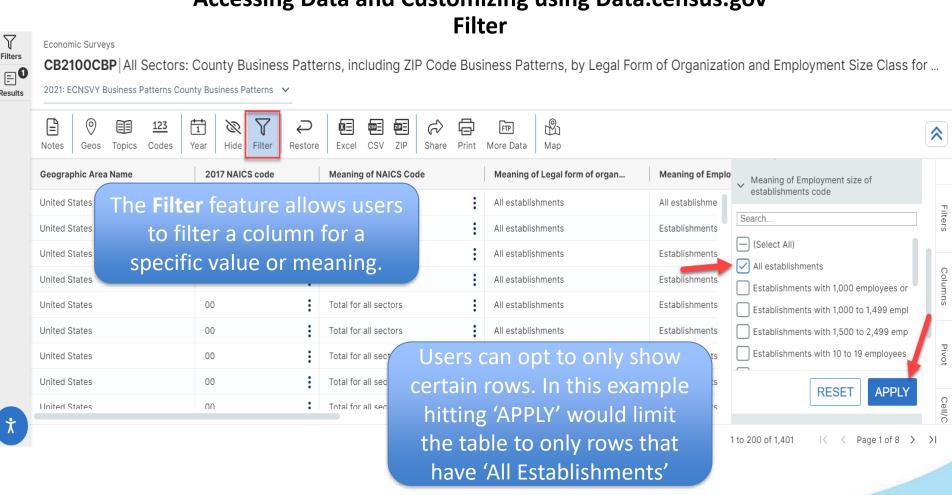

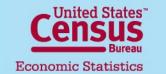

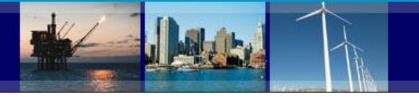

# Accessing Data and Customizing using Data.census.gov Statewide

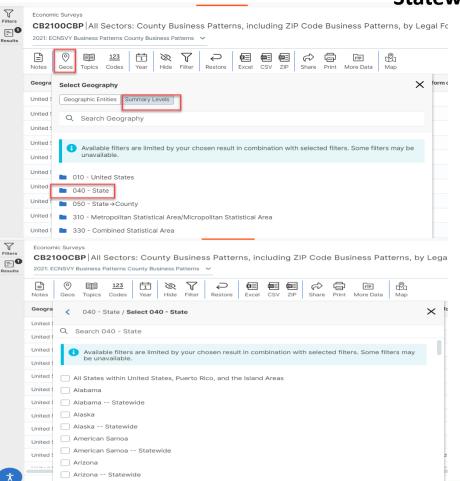

U.S. Department of Commerce

**Economics and Statistics Administration** 

U.S. CENSUS BUREAU

To find Statewide, select 'Geos', and select 'Summary Levels', then '040 – State'

Select the box that has the 'State – Statewide' text for whichever state desired

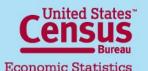

U.S. Department of Commerce

**Economics and Statistics Administration** 

U.S. CENSUS BUREAU

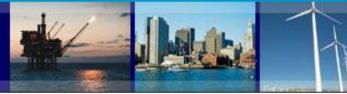

## **Downloading Data using Data.census.gov**

Filters CB2

Results

Economic Surveys

**CB2100CBP** All Sectors: County Business Patterns, including ZIP Code Business Patterns, by Legal Form of Organization and Employment Size C 2021: ECNSVY Business Patterns County Business Patterns

| Notes Geos Topics Codes Year | ₩ ₩ ← Filter Restore | Excel CSV ZIP Share Print More Data | ₩<br>Map                          |                                        |
|------------------------------|----------------------|-------------------------------------|-----------------------------------|----------------------------------------|
| Geographic Area Name         | 2017 NAICS code      | Meaning of NAICS Code               | Meaning of Legal form of organiza | Meaning of Employment size of es       |
| United States                | 00                   | Total for all sectors               | All establishments                | All establishments                     |
| United States                | 00                   | Total for all sectors               | All establishments                | Establishments with less than 5 employ |
| United States                | 00                   | Total for all sectors               | All establishments                | Establishments with 5 to 9 employees   |
| United States                | 00                   | Total for all sectors               | All establishments                | Establishments with 10 to 19 employees |
| United States                | 00                   | Total for all sectors               | All establishments                | Establishments with 20 to 49 employees |
| United States                | 00                   | Total for all sectors               | All establishments                | Establishments with 50 to 99 employees |
|                              |                      | •                                   |                                   |                                        |

Select the desired download format and the table will download with all applied Geographies, Codes, and Filters

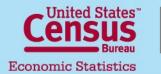

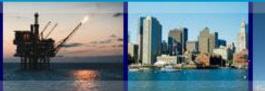

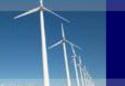

### **Downloading Data in Comma-Separated Value (CSV)**

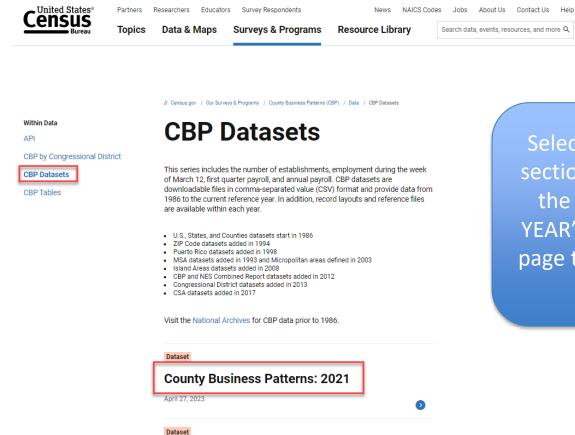

Select 'CBP Datasets' from the 'Data' section of our webpage. Then, choose the link 'County Business Patterns: YEAR' in the desired year to get to the page that has all of the datasets in .csv format

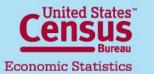

Last updated: 5/30/2023

**County Business Patterns: 2020** 

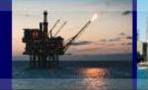

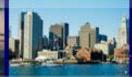

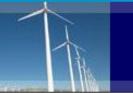

### **Downloading Data in Comma-Separated Value (CSV)**

Within Data

Data Tools and Apps

Datasets

Developers

ata Notes

ed Sites

lizations

Once selecting a year, you will have access to all available datasets for that year.

Record layouts are also available for reference.

// Census.gov / County Business Patterns: 202

## **County Business Patterns: 2021**

April 27, 2023

Share f scebook Twitter Linked

This series includes the number of establishments, employment during the week of March 12, first quarter payroll, and annual payroll. CBP datasets are downloadable files in comma-separated value (CSV) format. In addition, corresponding record layouts and reference files are available.

The Census Bureau has reviewed this data product to ensure appropriate access, use, and disclosure avoidance protection of the confidential source data (Project No. 7503949, Disclosure Review Board (DRB) approval number: CBDRB-FY23-0121)

#### **Datasets**

- X Complete Congressional District File [<1.0 MB]
- Complete County File [102.9 MB]
- Complete County Equivalents for Puerto Rico & Island Areas File [1.5 MB]
- Complete CSA File [17.6 MB]
- Complete MSA File [52.2 MB]
- Complete Puerto Rico & Island Areas File [2.5 MB]
- Complete State File [90.5 MB]
- Complete U.S. File [3.7 MB]

#### Related Information

**CBP Datasets** 

Clicking a dataset will download a .ZIP files. This ZIP file contains the dataset in the form of a CSV text file

#### **Record Layouts**

2020-2021

U.S. Department of Commerce

**Economics and Statistics Administration** 

U.S. CENSUS BUREAU

County Record Layout [<1.0 MB]

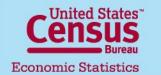

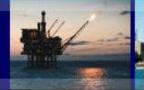

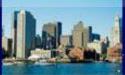

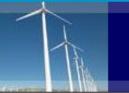

Within Developers

About

App Gallery

Available APIs

Developers' Forum

Geography

Guidance for Developers

News

Terms of Service

Updates

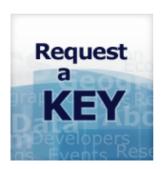

U.S. Department of Commerce

**Economics and Statistics Administration** 

U.S. CENSUS BUREAU

### **Loading Data in API**

// Census.gov / Data / Developers / Available APIs / County Business Patterns 1986-2021 & Nonemployer Statistics 1997-2019

## **County Business Patterns (1986-**2021) and Nonemployer Statistics (1997-2019)

April 27, 2023

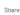

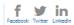

### **County Business Patterns**

County Business Patterns provides annual statistics for businesses with paid employees within the U.S., Puerto Rico, and Island Areas at a detailed geography and industry level.

Statistics are available on business establishments at the U.S. level and by State, County, Metropolitan area, ZIP code levels, and congressional districts (beginning in the 2013 reference year). Data for Puerto Rico and the Island Areas are available at the State and county equivalent levels. CBP covers most NAICS industries.

### **County Business Patterns (CBP) APIs**

County Business Patterns datasets currently available via API.

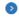

Select 'API' from the 'Data' section of our website. Next Select 'County Business Patterns (CBP) APIs'

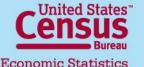

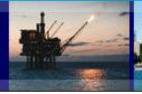

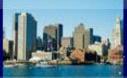

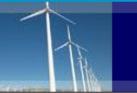

### **Loading Data in API**

// Census.gov / Developers / Available APIs / County Business Patterns 1986-2021 & Nonemployer Statistics 1997-2019 / County Business Patterns (CBP) APIs

#### Within Developers

About

App Gallery

Available APIs

The API page will link
the user to
information about
CBP API. All API calls
to CBP will start with
the address:
api.census.gov/data/
2021/cbp?

# **County Business Patterns (CBP) APIs**

Shan

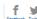

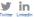

County Business Patterns provides annual statistics for businesses with paid employees within the U.S., Puerto Rico, and Island Areas at a detailed geography and 2- through 6-digit NAICS industry level.

Statistics are available on business establishments at the U.S. level and by state, county, metropolitan/micropolitan statistical area (MSA), combined statistical area (CSA), ZIP code, and congressional district levels. Data for Puerto Rico and the Island Areas are available at the state and county-equivalent levels. CBP covers most NAICS industries.

Data for establishments are also presented by Legal Form of Organization (U.S. and state only), and employment size class. Information is available on the number of establishments, employment during the week of March 12, first quarter payroll, and annual payroll. Precautions are taken to avoid disclosing the operations of an individual employer.

2021 2020 2019 2018 2017 I

Clicking on the
'Examples and
Geographies' or
'Example Call' will
take the user to a
page with data pulled
from the API.

### 2021

#### **County Business Patterns**

- API Call: api.census.gov/data/2021/cbp
- Examples and Geographies: api.census.gov/data/2021/cbp.html
- Variables: api.census.gov/data/2021/cbp/variables.html
- Example Call: Total number of establishments for all legal forms of organization, in California for Accommodation and food services industry.

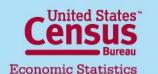

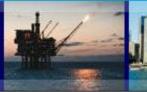

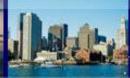

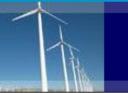

## Loading Data in API Examples

Census API: Examples for /data/2021/cbp

| Geography<br>Hierarchy                                               | Geography<br>Level | Example URL                                                                                                    |
|----------------------------------------------------------------------|--------------------|----------------------------------------------------------------------------------------------------|
| us                                                                   | 1010               | $https://api.census.gov/data/2021/cbp?get=NAME,NAICS2017\_LABEL,ESTAB,PAYANN,PAYQTR1,EMP\&for=us:*\&NAICS2017=00\&LFO=001a,PAYANN,PAYQTR1,EMP\&for=us:*\&NAICS2017=00\&LFO=001a,PAYANN,PAYQTR1,EMP\&for=us:*\&NAICS2017=00\&LFO=001a,PAYANN,PAYQTR1,EMP\&for=us:*\&NAICS2017=00\&LFO=001a,PAYANN,PAYQTR1,EMP\&for=us:*\&NAICS2017=00\&LFO=001a,PAYANN,PAYQTR1,EMP\&for=us:*\&NAICS2017=00\&LFO=001a,PAYANN,PAYQTR1,EMP\&for=us:*\&NAICS2017=00\&LFO=001a,PAYANN,PAYQTR1,EMP\&for=us:*\&NAICS2017=00\&LFO=001a,PAYANN,PAYQTR1,EMP\&for=us:*\&NAICS2017=00\&LFO=001a,PAYANN,PAYQTR1,EMP\&for=us:*\&NAICS2017=00\&LFO=001a,PAYANN,PAYQTR1,EMP\&for=us:*\&NAICS2017=00\&LFO=001a,PAYANN,PAYQTR1,EMP\&for=us:*\&NAICS2017=00\&LFO=001a,PAYANN,PAYQTR1,PAYANN,PAYQTR1,PAYANN,PA$                                                                                                    |
|                                                                      |                    | $\underline{\text{https://api.census.gov/data/2021/cbp?get=NAME,NAICS2017}} \underline{\text{LABEL,ESTAB,PAYANN,PAYQTR1,EMP\&for=us:1\&NAICS2017=00\&LFO=001a}} \underline{\text{LABEL,ESTAB,PAYANN,PAYQTR1,EMP\&for=us:1\&NAICS2017=00\&LFO=001a}} \underline{\text{LABEL,EMP\&for=us:1\&NAICS2017=00\&LFO=001a}} \underline{\text{LABEL,EMP\&for=us:1\&NAICS2017=00\&LFO=001a}} \underline{\text{LABEL,EMP\&for=us:1\&NAICS2017=00\&LFO=001a}} \underline{\text{LABEL,EMP\&for=us:1\&NAICS2017=00\&Lfo=001a}} \underline{\text{LABEL,EMP\&for=us:1\&NAICS2017=000A}} \underline{\text{LABEL,EMP\&for=us:1\&NAICS2017=00A}} \text{LABEL,EMP\&f$ |
| state                                                                | 1040               | $https://api.census.gov/data/2021/cbp?get=NAME,NAICS2017\_LABEL,ESTAB,PAYANN,PAYQTR1,EMP\&for=state:*\&NAICS2017=00\&LFO=00.0000000000000000000000000000000000$                                                                                                    |
|                                                                      |                    | $\underline{\text{https://api.census.gov/data/2021/cbp?get=NAME,NAICS2017}\_LABEL,\underline{\text{ESTAB,PAYANN,PAYQTR1}},\underline{\text{EMP\&for=state:}01\&\text{NAICS2017=}00\&\text{LFO=}(1200)}$                                                                                                    |
| state> county                                                        | 050                | $https://api.census.gov/data/2021/cbp?get=NAME,NAICS2017\_LABEL,ESTAB,PAYANN,PAYQTR1,EMP\&for=county:*\&NAICS2017=00\&LFO=0.00000000000000000000000000000000000$                                                                                                    |
|                                                                      |                    | $https://api.census.gov/data/2021/cbp?get=NAME,NAICS2017\_LABEL,ESTAB,PAYANN,PAYQTR1,EMP\&for=county:*\∈=state:*\&NAICS2017\_LABEL,ESTAB,PAYANN,PAYQTR1,EMP\&for=county:*\∈=state:*\&NAICS2017\_LABEL,ESTAB,PAYANN,PAYQTR1,EMP\&for=county:*\∈=state:*\&NAICS2017\_LABEL,ESTAB,PAYANN,PAYQTR1,EMP\&for=county:*\∈=state:*\&NAICS2017\_LABEL,ESTAB,PAYANN,PAYQTR1,EMP\&for=county:*\∈=state:*&NAICS2017\_LABEL,ESTAB,PAYANN,PAYQTR1,EMP\&for=county:*\∈=state:*&NAICS2017\_LABEL,ESTAB,PAYANN,PAYQTR1,EMP\&for=county:*∈=state:*&NAICS2017\_LABEL,ESTAB,PAYANN,PAYQTR1,EMP\&for=county:*∈=state:*&NAICS2017\_LABEL,ESTAB,PAYANN,PAYQTR1,EMP\&for=county:*∈=state:*&NAICS2017\_LABEL,ESTAB,PAYANN,PAYQTR1,EMP\&for=county:*∈=state:*∈=state:*∈=s$                                                                                                    |
|                                                                      |                    | $https://api.census.gov/data/2021/cbp?get=NAME,NAICS2017\_LABEL,ESTAB,PAYANN,PAYQTR1,EMP\&for=county:001\∈=state:01\&NAICS2018,PAYANN,PAYQTR1,EMP\&for=county:001\∈=state:01\&NAICS2018,PAYANN,PAYQTR1,EMP\&for=county:001∈=state:01\&NAICS2018,PAYANN,PAYQTR1,EMP\&for=county:001∈=state:01\&NAICS2018,PAYANN,PAYQTR1,PAYANN,PAYQTR1,PA$                                                                                                    |
| metropolitan<br>statistical<br>area/micropolitan<br>statistical area | 310                | https://api.census.gov/data/2021/cbp? get=NAME,NAICS2017_LABEL,ESTAB,PAYANN,PAYQTR1,EMP&for=metropolitan%20statistical%20area/micropolitan%20statistical%20area:                                                                                                    |
|                                                                      |                    | https://api.census.gov/data/2021/cbp? get=NAME,NAICS2017_LABEL,ESTAB,PAYANN,PAYQTR1,EMP&for=metropolitan%20statistical%20area/micropolitan%20statistical%20area:                                                                                                    |
| combined<br>statistical area                                         | 330                | $https://api.census.gov/data/2021/cbp?get=NAME,NAICS2017\_LABEL,ESTAB,PAYANN,PAYQTR1,EMP\&for=combined\%20 statistical\%20 area: \texttt{Appi.census.gov/data/2021/cbp?get=NAME,NAICS2017\_LABEL,ESTAB,PAYANN,PAYQTR1,EMP\&for=combined\%20 statistical\%20 area: \texttt{Appi.census.gov/data/2021/cbp?get=NAME,NAICS2017\_LABEL,ESTAB,PAYANN,PAYQTR1,EMP\&for=combined\%20 statistical\%20 area: \texttt{Appi.census.gov/data/2021/cbp?get=NAME,NAICS2017\_LABEL,ESTAB,PAYANN,PAYQTR1,EMP\&for=combined\%20 statistical\%20 area: \texttt{Appi.census.gov/data/2021/cbp?get=NAME,NAICS2017\_LABEL,ESTAB,PAYANN,PAYQTR1,EMP\&for=combined\%20 statistical\%20 area: \texttt{Appi.census.gov/data/2021/cbp?get=NAME,NAICS2017\_LABEL,ESTAB,PAYANN,PAYQTR1,EMP\&for=combined\%20 statistical\%20 area: \texttt{Appi.census.gov/data/2021/cbp?get=NAME,NAICS2017\_LABEL,ESTAB,PAYANN,PAYQTR1,EMP\&for=combined\%20 statistical\%20 area: \texttt{Appi.census.gov/data/2021/cbp?get=NAME,NAICS2017\_LABEL,ESTAB,PAYANN,PAYQTR1,EMP\&for=combined\%20 statistical\%20 area: \texttt{Appi.census.gov/data/2021/cbp?get=NAME,NAICS2017\_LABEL,ESTAB,PAYANN,PAYQTR1,EMP\&for=combined\%20 statistical\%20 area: \texttt{Appi.census.gov/data/2021/cbp?get=NAME,NAICS2017\_LABEL,ESTAB,PAYANN,PAYQTR1,EMP\&for=combined\%20 statistical\%20 area: \texttt{Appi.census.gov/data/2021/cbp?get=NAME,NAICS2017\_LABEL,ESTAB,PAYANN,PAYQTR1,EMP\&for=combined\%20 statistical\%20 area: \texttt{Appi.census.gov/data/2021/cbp?get=NAME,NAICS20 area: \texttt{Appi.census.gov/data/2021/cbp?get=NAME,NAICS20 area: \texttt{Appi.census.gov/data/2021/cbp?get=NAME,NAICS20 area: \texttt{Appi.census.gov/data/2021/cbp?get=NAME,NAICS20 area: \texttt{Appi.census.gov/data/2021/cbp?get=NAME,NAICS20 area: \texttt{Appi.census.gov/data/2021/cbp?get=NAME,NAICS20 area: \texttt{Appi.census.gov/data/2021/cbp?get=NAME,NAICS20 area: \texttt{Appi.census.gov/data/2021/cbp?get=NAME,NAICS20 area: \texttt{Appi.census.gov/data/2021/cbp?get=NAME,NAICS20 area: \texttt{Appi.census.gov/data/2021/cbp?get=NAME,NAICS20 area: \texttt{Appi.census.gov/data/2021/cbp?get=NAME,NAICS20 area: \texttt{Appi.census.gov/data/2021/cbp?get=NAME,NAICS20 area: \texttt{Appi.census.gov/data/2021/cbp?get=NAME,NAICS20 area: \texttt{Appi.census$                                                                                                    |
|                                                                      |                    | https://api.census.gov/data/2021/cbp?get=NAME,NAICS2017_LABEL,ESTAB,PAYANN,PAYQTR1,EMP&for=combined%20statistical%20area:10.00000000000000000000000000000000000                                                                                                    |
| state><br>congressional<br>district                                  | 500                | https://api.census.gov/data/2021/cbp?get=NAME,NAICS2017_LABEL,ESTAB,PAYANN,PAYQTR1,EMP&for=congressional%20district:*&NAIC                                                                                                    |
|                                                                      |                    | https://api.census.gov/data/2021/cbp?get=NAME,NAICS2017_LABEL,ESTAB,PAYANN,PAYQTR1,EMP&for=congressional%20district:*∈=state}                                                                                                    |
|                                                                      |                    | https://api.census.gov/data/2021/cbp? get=NAME,NAICS2017_LABEL,ESTAB,PAYANN,PAYQTR1,EMP&for=congressional%20district:01∈=state:01&NAICS2017=00&LFO=001&                                                                                                    |
|                                                                      |                    |                                                                                                    |

The Examples page has many useful calls that can be used as starting points for more specific API requests

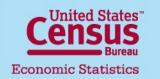

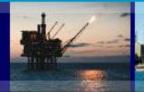

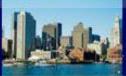

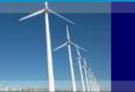

# Loading Data in API Variables

Census Data API: Variables in /data/2021/cbp/variables

| Name        | Label                                  | Concept                                                                                                    | Required     | Attributes | Limit | Predicate<br>Type    | Group            |
|-------------|----------------------------------------|----------------------------------------------------------------------------------------------------|--------------|------------|-------|----------------------|------------------|
| <u>CBSA</u> | Geography                              |                                                                                                    | not required |            | 0     | (not a<br>predicate) | N/A              |
| CD          | Geography                              |                                                                                                    | not required |            | 0     | (not a<br>predicate) | N/A              |
| COUNTY      | Geography                              |                                                                                                    | not required |            | 0     | (not a<br>predicate) | N/A              |
| CSA         | Geography                              |                                                                                                    | not required |            | 0     | (not a<br>predicate) | N/A              |
| EMP         | Number of employees                    | All Sectors: County Business Patterns, including ZIP Code Business Patterns, by Legal Form of Organization and Employment Size Class for the U.S., States, and Selected Geographies: 2021 | not required | EMP_F      | 0     | int                  | CB2100CBP        |
| EMP_N       | Noise range for number of employees    | All Sectors: County Business Patterns, including ZIP Code Business Patterns, by Legal Form of Organization and Employment Size Class for the U.S., States, and Selected Geographies: 2021 | not required | EMP_N_F    | 0     | int                  | CB2100CBP        |
| EMPSZES     | Employment size of establishments code | All Sectors: County Business Patterns, including ZIP Code Business Patterns, for the U                                                                                                    | dofoult      | ABEL       | 0     | string               | CB2100CBP        |
| ESTAB       | Number of establishments               | All Sect Patterns for the I                                                                                                    | w the        | user       | 0     | int                  | <u>CB2100CBP</u> |

what variables can be displayed in a table, and/or used as a filter

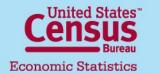

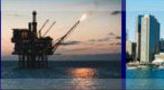

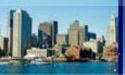

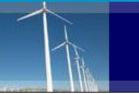

### **Loading Data in API Statewide**

api.census.gov/data/2021/cbp?get=NAME,NAICS2017,ESTAB,EMP,PAYQTR1,PAYANN&for=state:\*&NAICS2017=00&GEOCOMP=S0

[["NAME","NAICS2017","ESTAB","EMP","PAYQTR1","PAYANN","NAICS2017","GEOCOMP","state"], ["Alabama -- Statewide","00","661","70623","750919","3233157","00","S0","01"], ["Alaska -- Statewide","00","163","4214","67811","269926","00","S0","02"], ["Arizona -- Statewide","00","900","138359","1915746","7210774","00","S0","04"], ["Arkansas -- Statewide","00","478","28873","384113","1465700","00","50","05"], ["Colorado -- Statewide","00","957","149732","2905712","12360608","00","S0","08"], ["Florida -- Statewide","00","1576","1549880","23067008","97808845","00","S0","1247, ["Georgia -- Statewide","00","1142","217500","3081432", ["Hawaii -- Statewide", "00", "296", "31068", "368191", "1719 ["Idaho -- Statewide", "00", "464", "15538", "208593", "9393 ["Illinois -- Statewide","00","1119","224860","2901861" ["Indiana -- Statewide", "00", "845", "98829", "1920997", "6 -["Iowa -- Statewide","00","536","45658","506710","21846 ["Kansas -- Statewide","00","629","47494","547480","238 ["Kentucky -- Statewide","00","743","38781","433832","1 ["Louisiana -- Statewide", "00", "621", "47120", "718723", " ["Maine -- Statewide", "00", "402", "9160", "151333", "75474 ["Maryland -- Statewide", "00", "803", "84919", "1244943", "

U.S. Department of Commerce

U.S. CENSUS BUREAU

A specific states' data can be selected by replacing the 'state:\*' with 'state:FIPS Code' where FIPS\_Code is the 2 digit FIPS of the desired state. Leaving the asterisk will give you statewide for all states

To call Statewide rows for post-2017 data, the qualifier 'GEOCOMP=S0' will need to be put into a call for state-level geographies

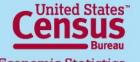

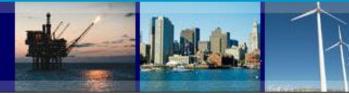

### **Additional Links**

### Further help

Help with County Business Patterns Data

• Phone: (301)763-2580

E-mail: <u>ewd.county.business.patterns@census.gov</u>

### Feedback for Data.census.gov

Cedsci.feedback@census.gov

#### Related links:

- 2017 Economic Census: <a href="https://www.census.gov/programs-surveys/economic-census.html">https://www.census.gov/programs-surveys/economic-census.html</a>
- Business Dynamics Statistics: <a href="https://www.census.gov/programs-surveys/bds.html">https://www.census.gov/programs-surveys/bds.html</a>
- Census Bureau Other Economic Programs: <a href="https://www.census.gov/programs-surveys/economic-surveys.html">https://www.census.gov/programs-surveys/economic-surveys.html</a>
- Nonemployer Statistics: <a href="https://www.census.gov/programs-surveys/nonemployer-statistics.html">https://www.census.gov/programs-surveys/nonemployer-statistics.html</a>
- North American Industry Classification System: <a href="https://www.census.gov/naics/">https://www.census.gov/naics/</a>
- Statistics on U.S. Businesses: https://www.census.gov/programs-surveys/susb.html

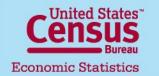

U.S. Department of Commerce